# **Одномерные (линейные) массивы**

## **Одномерные массивы**

- **Массив** упорядоченный набор одинаковых значений, объединенных одним именем.
- **Примеры**:

**The Company of The Company of The Company of The Company of The Company of The Company of The Company of The Company of The Company of The Company of The Company of The Company of The Company of The Company of The Company** 

- $\Box$  А (14, 7, -5, 3, -10) массив целых чисел,
- Зима ('декабрь', 'январь', 'февраль') символьный массив.
- **Элементы массива** переменные с индексом (индекс – порядковый номер):
- $\Box$  A[1] = 14, A[3] = -5, Зима[2] = 'январь'

#### Описание массивов

□ В разделе переменных VAR var

<имя массива>:array[тип индекса] of <тип КОМПОНЕНТЫ>

□ Примеры:

var

- $A: array [0..5]$  of string;
- D : array [1..17] of real;
- $S: array ['A'..'Z']$  of integer;

#### **Ввод и вывод элементов массива**

 Производится поэлементно. Обычно используется цикл с параметром, где в качестве параметра используется индексная переменная.

Пример:

{*заполнение массивов*}

for  $i=1$  to 10 do

begin write  $('A[',i, ']=')$ ; readln  $(A[i])$  end;  $B [1] = 9.8$ ;  $B[3] = -7,23$ ;

{*вывод элементов*}

**The Company of The Company of The Company of The Company of The Company of The Company of The Company of The Company of The Company of The Company of The Company of The Company of The Company of The Company of The Company** 

for i:=1 to 10 do write  $('A[',i, ']=', A[i])$ ;

## **Решить задачу**

 Заполнить случайными числами из диапазона [0, 100] вещественный одномерный массив из N чисел. Найти максимальное значение и его индекс. Посчитать сколько раз менялся максимальный элемент

Пример:

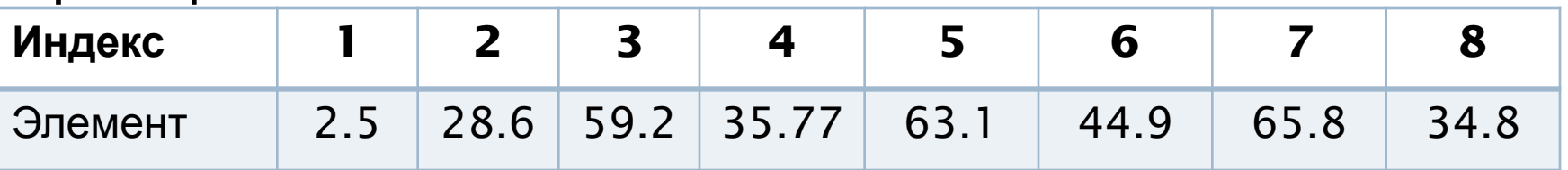

$$
1)max = 2.5, Kmax = 1, T = 1
$$

$$
2)
$$
max=28.6, Kmax=2, T=2

- 3)max=59.2, Kmax=3, T=3
- 4)max=59.2, Kmax=3, T=3

 $5)$ max=63.1, Kmax=5, T=4

## **Решение задачи**

- **program** MAX;
- **var X:array[1**..N] **of** real; max: real;
- Kmax, i, T : integer;
- **begin**
- **write('N'); readln (N);**
- **for** i:=1 **to** N **do** X[i]:=random\*100;
- $\Box$  max:=X[1]; Kmax:=1; T:=1;
- **for** i:=2 **to** N **do**
- **if** X[i]>max **then**
	- **begin** max:=X[i]; Kmax:=I , T:=T+1 **end**;
- **writeln** ('Максимальный элемент и номер:',
- $\lbrack \Gamma \rbrack$ 'X[',Kmax,']=',max, 'замен:', T)
- **end**.

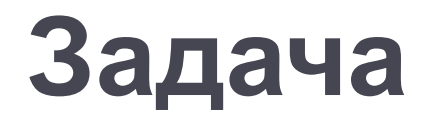

**The Company of The Company of The Company of The Company of The Company of The Company of The Company of The Company of The Company of The Company of The Company of The Company of The Company of The Company of The Company** 

## Дан целочисленный массив. Отсортировать его элементы в порядке возрастания значений.

## Метод пузырька

Дан массив А (8, 4, 7, 6)

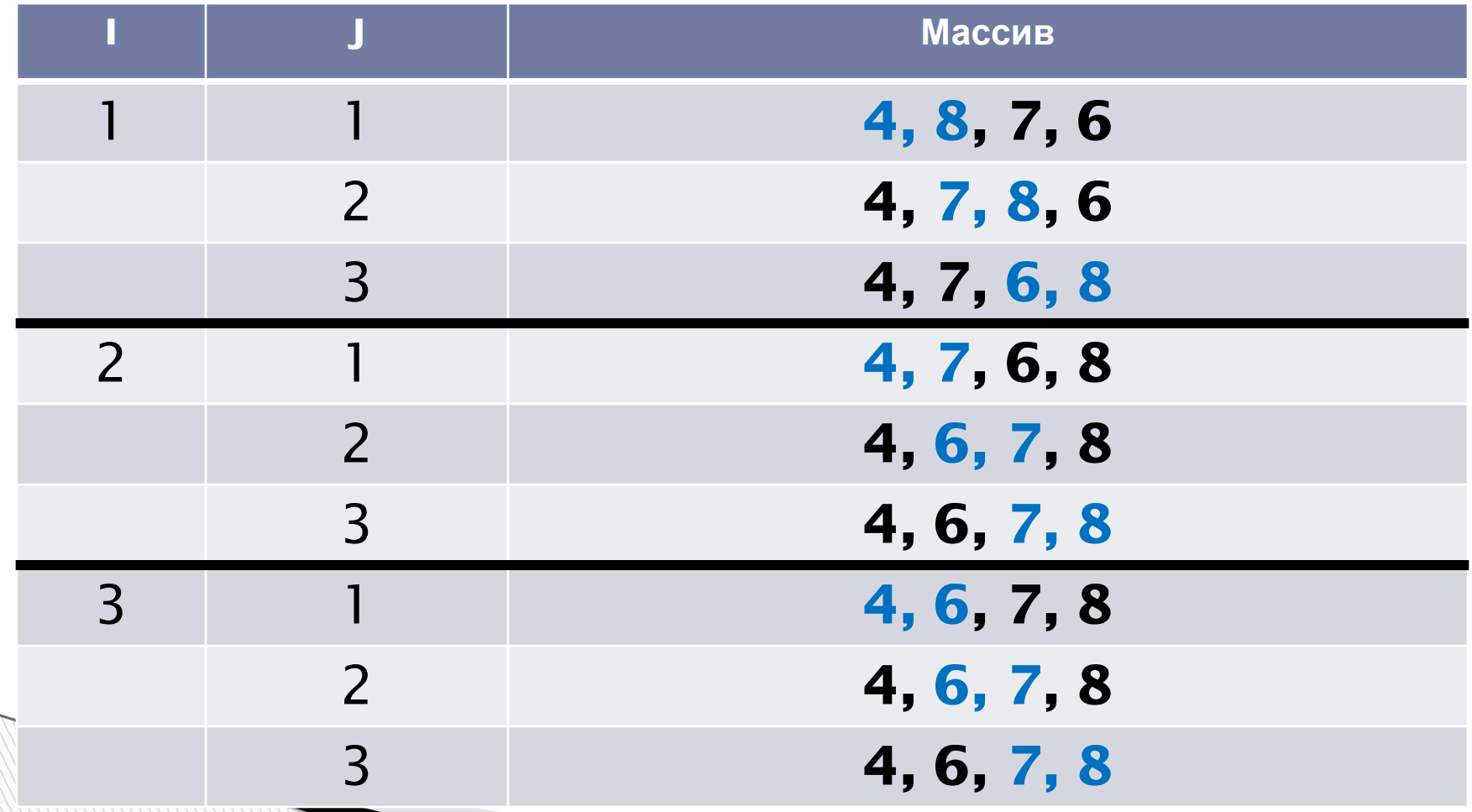

## **Решение задачи**

- **program** sort;
- **var A:array[1**..100] **of** integer; N, I, J, P: integer; **begin**
- **write('Введите N'); readln (N);**
- **for** I:=1 **to** N **do**
- $\Box$  begin write ('A[',I, ']='); readln (A[I]) end;
- **for** I:=1 **to** N-1 **do**
- **begin for** J:=1 **to** N-1 **do**
- **if** A[I]>=A[I+1] **then**
- **begin** P:=A[J]; A[J]:=A[J+1]; A[J+1]:=P **end end;**
- $\Box$  for  $I:=1$  to 10 do write ('A[',I, ']=', A[I])

**end**.